13 ISBN 9787560850207

10 ISBN 7560850200

出版时间:2012-12

 $(2012-12)$ 

页数:258

版权说明:本站所提供下载的PDF图书仅提供预览和简介以及在线试读,请支持正版图书。

## www.tushu000.com

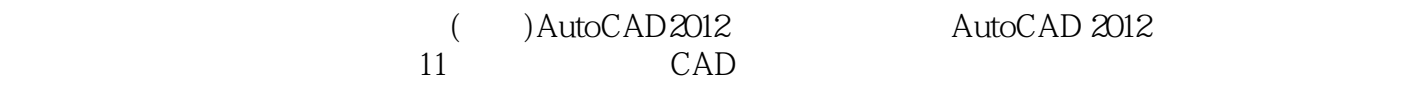

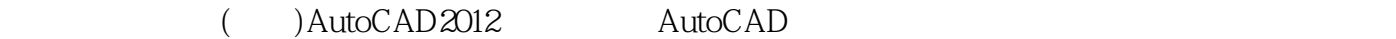

AutoCAD

1 CAD 1.1 CAD  $1.2$  CAD  $1.3$  CAD  $2$  AutoCAD 2012 2.1 AutoCAD 2012 2.2 23  $24$ 25  $3<sub>1</sub>$  $31$  (POINT) 32 (LINE) 33 (CIRCLE)  $34 \over (ARC)$ 35 (ELLIPSE) 36 37 38 (REGEN)  $4<sub>1</sub>$ 4.1 (DIVIDE)  $42$  () 4.3 (PLINE) 4.4 (RECTANG) 4.5 (POLYGON) 46 (SOLID)<br>47 (DC (DONUT) 4.8 (MLINE) 4.9 (SPLINE) 4.10 (SKETCH) 4.11 (REVCLOUD) 4.12  $5<sub>5</sub>$  $5.1$ 5.2 (ERASE) 5.3 (COPY) 5.4 (MOVE) 5.5 (ROTATE) 5.6 (SCALE) 5.7 (STRETCH) 5.8 (LENGTHEN)  $59$   $(ALIGN)$ 5.10 (TRIM) 5.11 (EXTEND)  $6<sub>6</sub>$ 6.1 (BREAK)

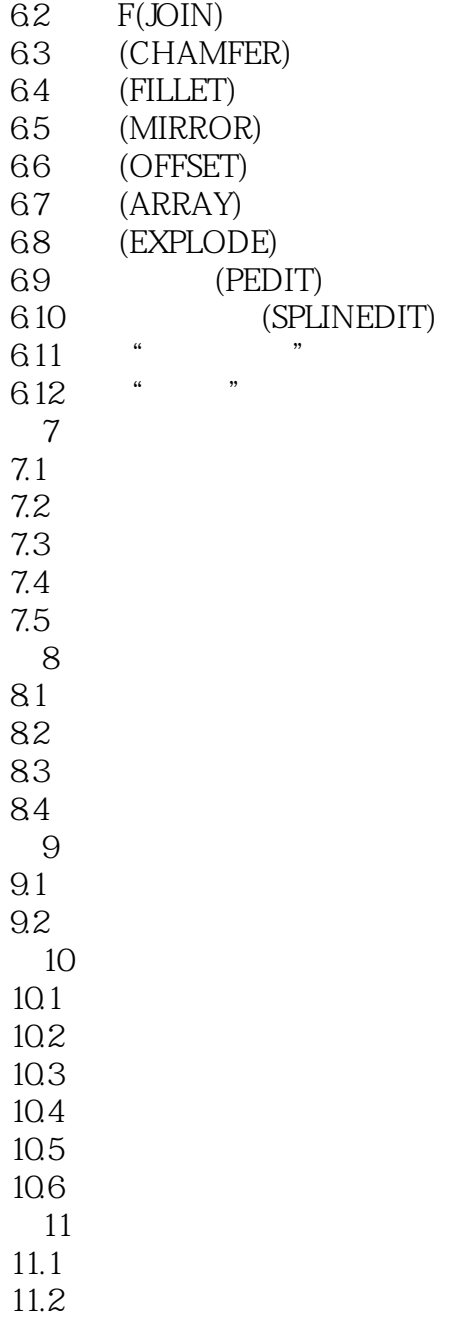

(a) AutoCAD2012 CAD<br>2012 AutoCAD AutoCAD R2012

AutoCAD R2012

1 168 181

本站所提供下载的PDF图书仅提供预览和简介,请支持正版图书。

:www.tushu000.com